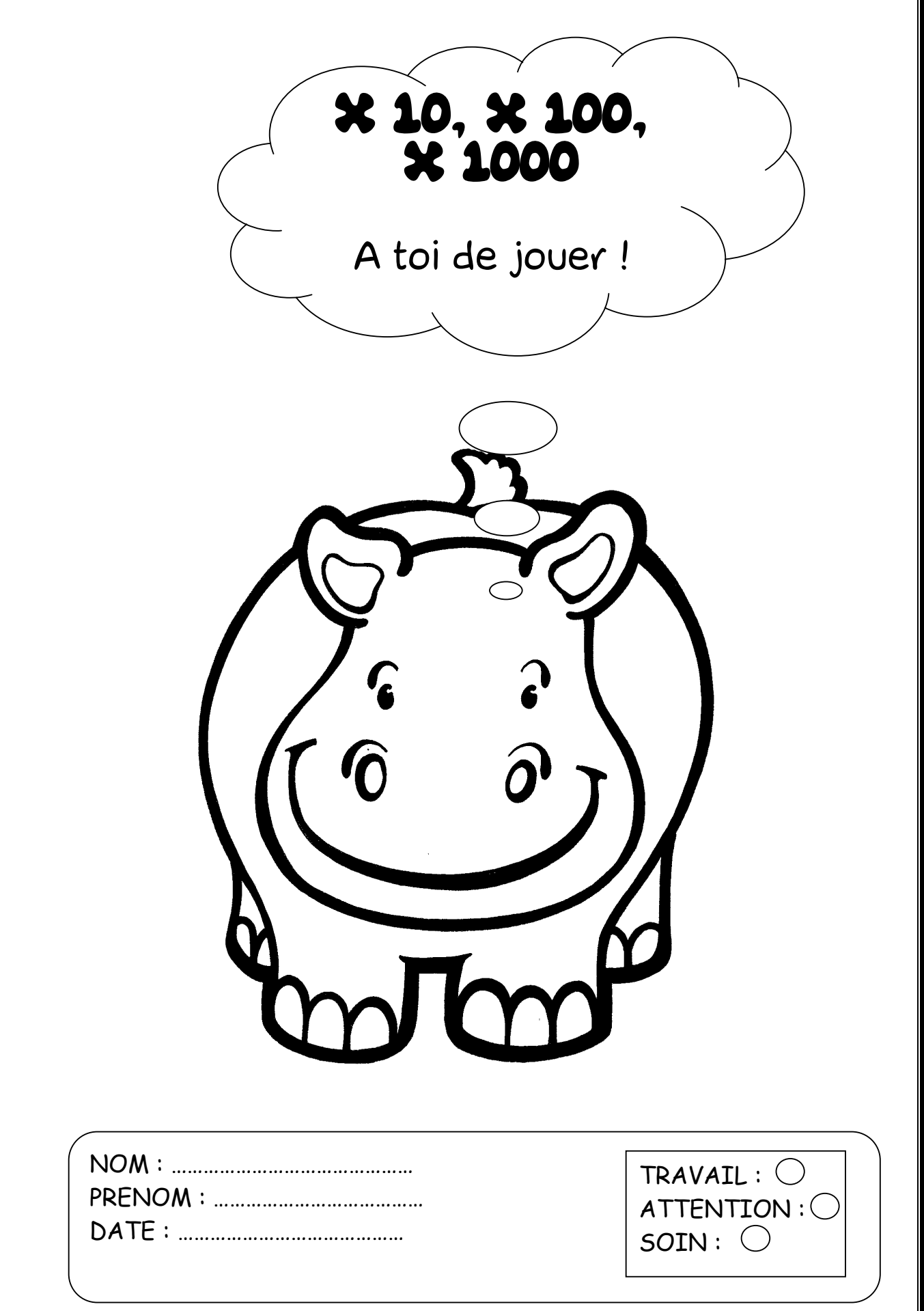

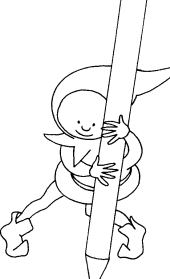

 $\times$  10 : Pour multiplier un nombre par 10, j'ajoute un zéro à la droite du nombre.  $Exemple : 65 \times 10 = 650$ 

 $\times$  100 : Pour multiplier un nombre par 100, j'ajoute deux zéros à la droite du nombre. Exemple :  $47 \times 100 = 4700$ 

 $\times$  1000 : Pour multiplier un nombre par 1000, j'ajoute trois zéros à la droite du nombre.

Exemple : 29 x 1000 = 29000

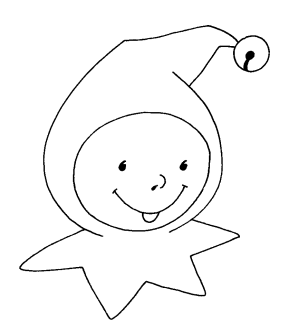

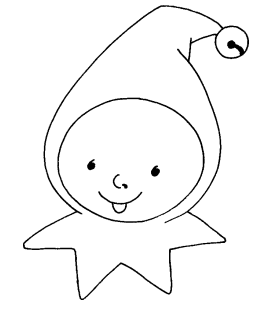

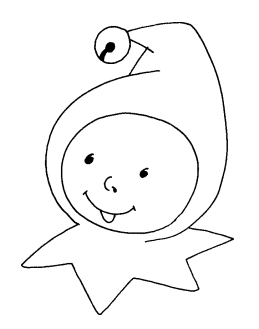

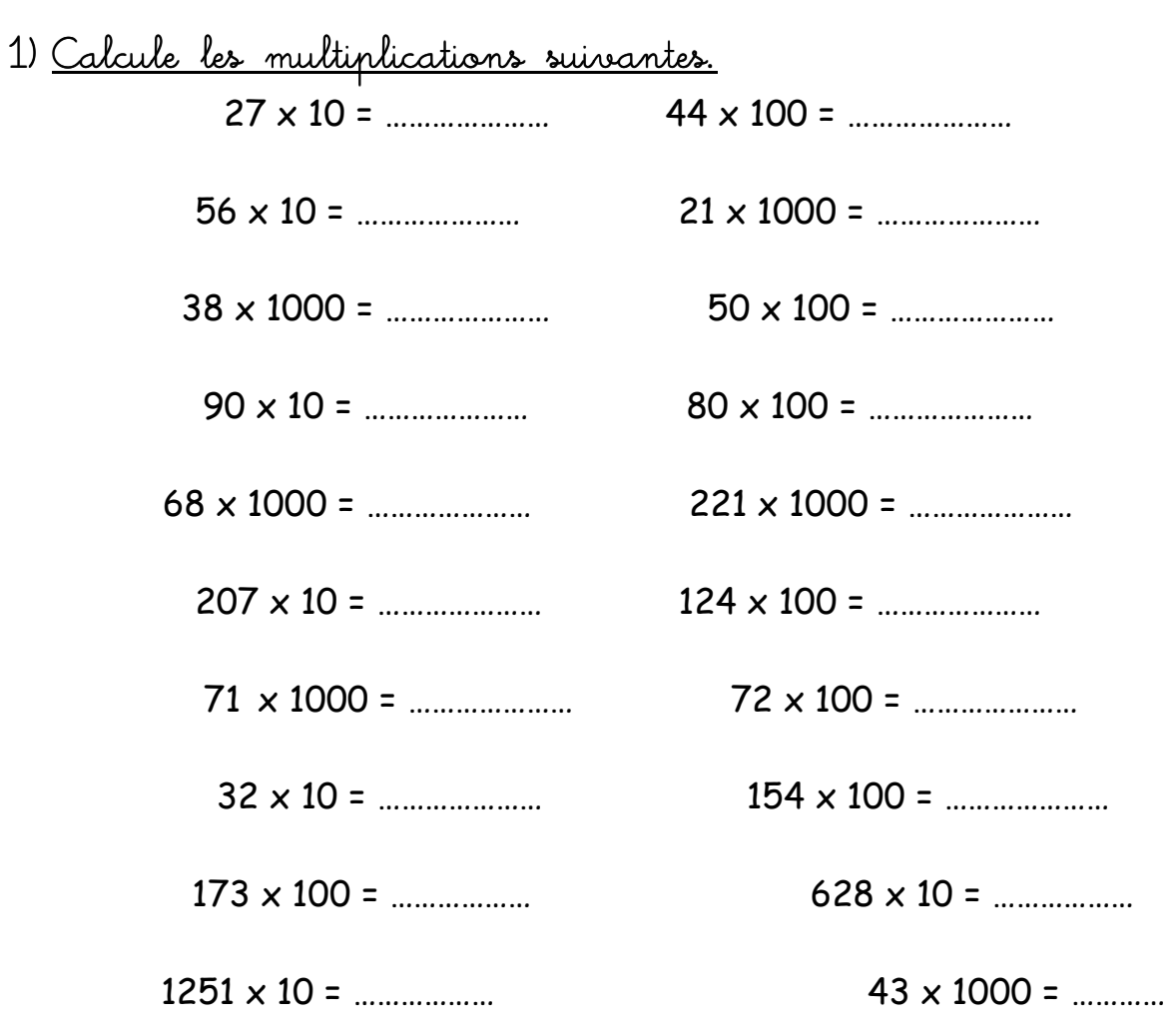

2) Complète les énoncés suivants. 32 x ……… = 320  $67 x$  ……… = 67000 55 x ……… = 550  $100 \times ...$  = 10000  $81 \times$  ……… = 81000  $\ldots \ldots \times 10 = 150$  71 x  $\ldots \ldots \ldots = 71000$ ……… x 100 = 1300 182 x ……… = 1820 ……… x 1000 = 250000 345 x ……… = 345000

……… x 100 = 1200 ……… x 1000 = 3000 ……… x 100 = 5000 ……… x 100 = 74 ……… x 1000 = 36000

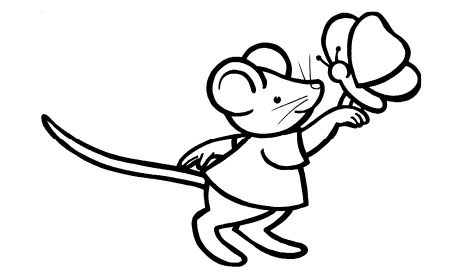